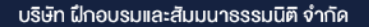

จัดอบรมหลักสตรออนไลน์ <mark>ผ่าน คา</mark>

**สงวนลิขสิทธิ์ รหัส 21/1689Z**

**หลักสูตรนี้จะมีการบันทึกเสียงและภาพของผู้เข้าอบรมทุกคนตลอดระยะเวลาการอบรมเพื่ อใช้ เป็นหลักฐานนําส่งสภาวิชาชีพบัญชี** CPA/CPD

**VIRTUAL<sup>®</sup>** 

 **ห้ามบันทึกเทป รวมถึงอุปกรณ์อิเล็กทรอนิกส์ทุกชนิด นับชั วโมงได้ (รออนุมัติ) ่**

zoom

# รูกอน เตรียมตัวไดกอน!!! การเสียภาษีที่ดินและสิ่งปลูกสรางป 2566

เจาะลึก!!!**พ.ร.บ.ภาษีที่ดิน**

**และสิ่งปลูกสร้าง ฉบับใหม่**

- ทำเกษตรบังหน้าเพื่อเลี่ยงภาษี, ใช้ประโยชน์ไม่ตรงตามประเภทที่แจ้ง ฯลฯ ถูกจับได้ คุ้มจริงหรือ?
- การแจงเปลี่ยนแปลงการใชประโยชนระหวางปมีผลตอการเสียภาษีในป 2566 หรือไม? อยางไร?
- ใชประโยชนหลายประเภทในที่ดินเดียวกัน หรือมีพื้นที่ตอเนื่อง เสียภาษีอยางไร?
- ป 2566 เสียภาษีเต็มอัตราปแรก ตองเตรียมตัวอยางไร

**ตอบปัญหา "ราคาประเมิน" ในการเสียภาษีที่ ดินและสิ่ งปลูกสร้าง กรณีศึกษาที่ เกิดขึ้นจริง กับวิทยากรผู้มีประสบการณ์ตรง รู้ลึก! รู้จริง!**

#### สมาชิก (Tax, HR) **2,800 + VAT 196 = 2,996 บาท** บุคคลทั่ วไป **3,300 + VAT 231 = 3,531 บาท กําหนดการสัมมนา SCAN เพื อัตราค่าสัมมนา ่ อจองสัมมนา วิทยากร ตําแหน่งปัจจุบัน อธิบดีกรมธนารักษ์ • อธิบดีกรมบัญชีกลาง กระทรวงการคลัง • ผู ้อํานวยการสํานักงานคณะกรรมการนโยบายรัฐวิสาหกิจ กระทรวงการคลัง • ผู ้อํานวยการสํานักงานบริหารหนี้สาธารณะ • รองปลัดกระทรวงการคลัง • ผู ้พิพากษาศาลภาษีอากรกลาง อาจารย์ประภาศ คงเอียด 09.00-16.30 น. วันอังคาร ที่**  $13^{\frac{5000 \text{h}}{2565}}$ **2565**\* รับชําระเงินผ่านระบบ QR CODE หรือโอนเงินผ่านธนาคารเท่านัน้

**ท่านสามารถดูรายละเอียดเพิ่ มเติมได้ที่ www.dst.co.th สํารองที่ นั่ งได้ที่ Tel 02-555-0700 กด 1, 02-587-6860-64**

- **1. ใครมีหน้าที่ต้องเสียภาษีที่ดิน และสิ่งปลูกสร้าง??** 
	- ผู้ครอบครอง หรือใช้ประโยชน์ในที่ดินหรือสิ่งปลูกสร้าง
	- ระยะเวลาการเริ่มเป็นเจ้าของ หรือเริ่มการครอบครอง ที่มีผลต่อหน้าที่การเสียภาษีในแต่ละปี
	- ผู้มีหน้าที่ชำระภาษีแทน
- **2. ความเป็น "เจ้าของที่ดิน" ที่มีผลต่อการเสียภาษีที่ดิน และสิ่งปลูกสร้าง**
	- เจ้าของที่ดิน และเจ้าของสิ่งปลูกสร้างบนที่ดินเป็นคนละคนกัน เสียภาษีอย่างไร ใช้มูลค่าใดเป็นฐานภาษี
	- พื้นที่ส่วนกลางของคอนโด หรืออาคารชุด ที่มีไว้เพื่อใช้ประโยชน์ร่วมกันของเจ้าของร่วม ต้องนำมารวมคำนวณเสียภาษีหรือไม่
- **3. ประเภททรัพย์สินและมูลค่าที่ดินอะไรบ้าง?? ที่ยกเว้นไม่ต้องเสียภาษีที่ดินและสิ่งปลูกสร้าง**
- **4. ทรัพย์สินอะไรบ้างที่ต้องเสียภาษีที่ดินและสิ่งปลูกสร้าง ตีความหมายใหม่อย่างไร**
	-
- ที่ดิน สิ่งปลูกสร้าง สิ่งปลูกสร้าง ห้องชุด

- **5. การจัดแบ่งประเภทของที่ดิน และสิ่งปลูกสร้างที่ต้องเสียภาษี**
	- ที่ดินหรือสิ่งปลกสร้างที่ใช้ประโยชน์อื่น หมายความรวมถึงอะไรบ้าง
	- อยู่อาศัย ที่ดินว่างเปล่า
- **6. ที่ดินหรือสิ่งปลูกสร้างที่มีการใช้ประโยชน์หลายประเภทจะต้องเสียภาษีอย่างไร**
- **7. ฐานในการคำนวณเพื่อเสียภาษีที่ดิน และสิ่งปลูกสร้าง**
	- ราคาประเมินทนทรัพย์ที่ดิน - ราคาประเมินทนทรัพย์สิ่งปลกสร้าง ราคาประเมินทนทรัพย์ห้องชุด
	- กรณีที่ดินหรือสิ่งปลูกสร้างไม่มีราคาประเมินทุนทรัพย์ต้องคำนวณมูลค่าวิธีใด
	- หน่วยงานที่มีหน้าที่ส่งบัญชีกำหนดราคาประเมินทุนทรัพย์ที่ดิน สิ่งปลูกสร้าง หรือห้องชุด
	- การคำนวณฐานภาษีกรณีมีทรัพย์สินอื่น เช่น เครื่องจักร, อุปกรณ์ต่างๆ ในโรงงาน ติดตั้งกับที่ดิน หรือสิ่งปลูกสร้าง
- **8. เงื่อนไขและหลักเกณฑ์ในการยกเว้นมูลค่าของฐานภาษีของที่ดินและสิ่งปลูกสร้าง**
	- การประกอบเกษตรกรรมที่จะได้รับยกเว้นมูลค่าของฐานภาษี 50 ล้านบาทมีกรณีใดบ้าง
	- ที่ดินและสิ่งปลูกสร้างที่ใช้เป็นที่อยู่อาศัยมีหลักเกณฑ์อย่างไร จะได้รับยกเว้นมูลค่าของฐานภาษี 50 ล้านบาท
	- เงื่อนไขการยกเว้นมูลค่าของฐานภาษี 10 ล้านบาท เจ้าของสิ่งปลูกสร้างไม่ใช่เจ้าของที่ดิน
	- "เหตุจำเป็น" ใดบ้างที่กฎหมายสามารถยกเว้นหลักเกณฑ์บางข้อได้

#### **9. อัตราภาษีและวิธีการคำนวณภาระภาษีที่ต้องเสียในแต่ละปี**

- **9.1 กรณีเป็นที่ดินไม่มีสิ่งปลูกสร้าง**
- **9.2 กรณีเป็นที่ดินและสิ่งปลูกสร้าง**
- **9.3 กรณีเป็นห้องชุด**
- **9.4 Update อัตราภาษีที่ดินและสิ่งปลูกสร้างที่จะจัดเก็บในปี 2566** 
	- ที่ดิน และสิ่งปลูกสร้างที่ใช้ประกอบเกษตรกรรม
	- ที่ดิน และสิ่งปลูกสร้างที่เจ้าของใช้สำหรับอยู่อาศัย และมีชื่อในทะเบียนบ้าน
	- เฉพาะสิ่งปลูกสร้างที่เจ้าของใช้สำหรับอยู่อาศัย และมีชื่อในทะเบียนบ้าน
	- ที่ดิน และสิ่งปลูกสร้างที่ใช้อยู่อาศัยแบบอื่นๆ เช่น บ้านหลังที่ 2
	- ที่ดิน และสิ่งปลูกสร้างที่ใช้ประโยชน์อื่นนอกจากเกษตรกรรม หรืออยู่อาศัย
- **10.การคิดค่าเสื่อมราคาของสิ่งปลูกสร้าง**

### **11.ข้อควรรู้เพิ่มเติมเกี่ยวกับอัตราภาษีสำหรับที่ดินที่ทิ้งไว้ว่างเปล่า**

- ที่ดินหรือสิ่งปลูกสร้างทิ้งไว้ว่างเปล่า หรือไม่ได้ทำประโยชน์ต้องทิ้งร้างติดต่อกันกี่ปีถึงถูกเรียกเก็บภาษีและเรียกเก็บตั้งแต่ปีใด อัตราเท่าไหร่
- หลักเกณฑ์ที่ต้องทราบ เมื่อถูกเรียกเก็บภาษีเพิ่มจากที่ดิน หรือสิ่งปลูกสร้างที่ทิ้งไว้ว่างเปล่า

### **12.การประเมินภาษีการชำระภาษีและการขอคืนภาษี**

- กำหนดเวลาชำระภาษีตามกฎหมายที่ดินฉบับใหม่ - สถานที่ยื่นแบบแสดงรายการภาษี และชำระภาษี<br>- วิธีการชำระภาษี (ชำระ ณ องค์กรปกครองท้องถิ่น, ชำระผ่านทางไปรษณีย์, โอนผ่านธนาคาร) ถือวันใดเป็นวันชำระภาษี
- 
- เงื่อนไขการขอผ่อนชำระภาษีเป็นงวด ระยะเวลาการยื่นคำร้องขอคืนภาษีและเวลาในการติดต่อขอรับเงินคืน

### **13.ปัจจุบันมีการลดและยกเว้นภาษีอย่างไร จะขยายเวลาลดอัตราภาษีต่อหรือไม่**

- ความสัมพันธ์ระว่าง "เจ้าของที่ดิน" กับ "เจ้าของสิ่งปลูกสร้าง" ที่มีผลต่อการได้รับยกเว้นภาษี
- มีที่ดินหรือสิ่งปลูกสร้างอยู่หลายพื้นที่ ได้รับยกเว้นภาษีหรือไม่อย่างไร

## **14.ภาษีค้างชำระ เบี้ยปรับเงินเพิ่ม**

- ผลการค้างชำระภาษีกับการจดทะเบียนสิทธิ์หรือทำนิติกรรมโอนกรรมสิทธิ์ที่ดินหรือสิ่งปลูกสร้าง

**15.การคัดค้านและการอุทธรณ์การประเมินภาษี**

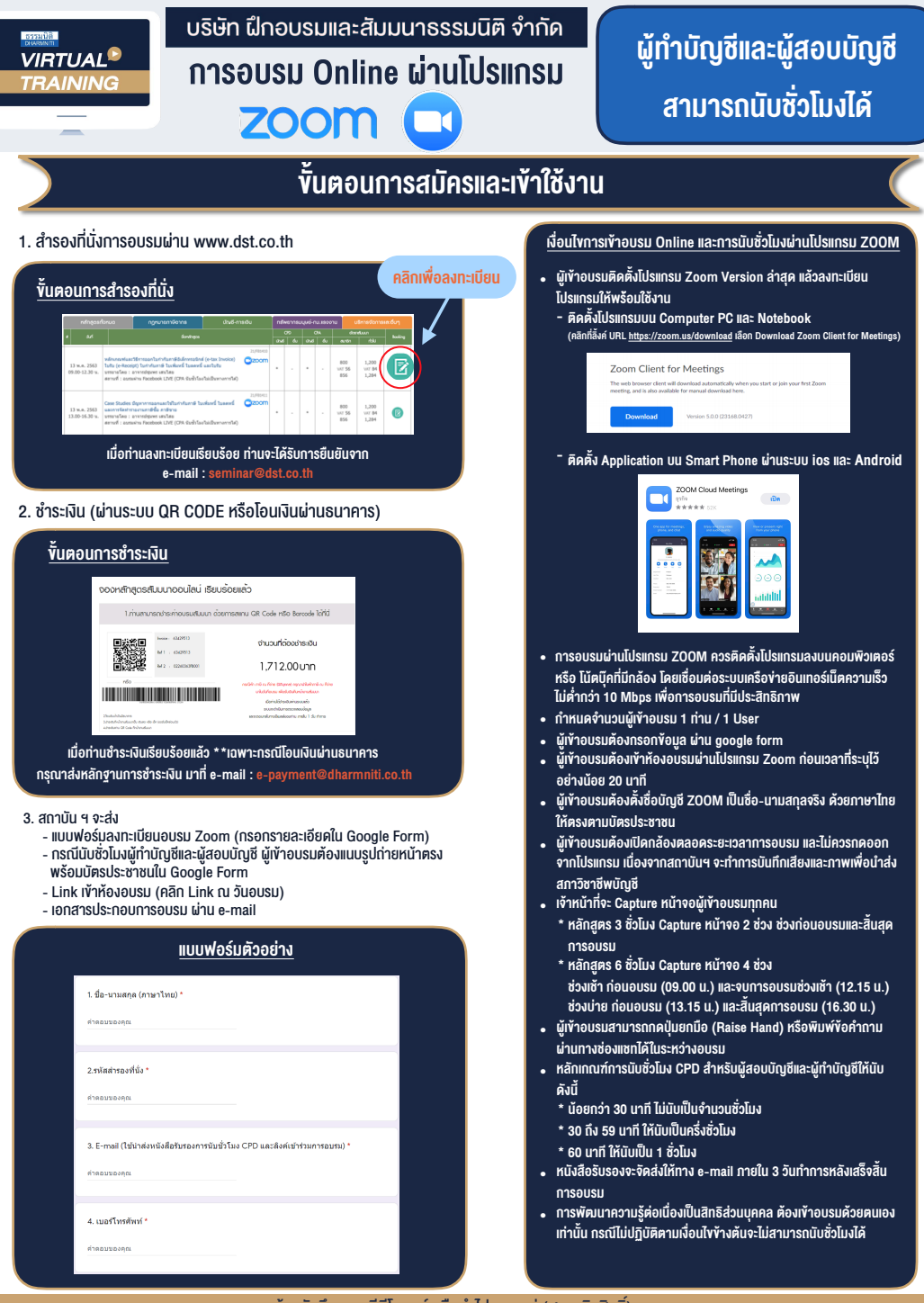

- หามบันทึกภาพ วีดีโอแชรหรือนำไปเผยแพร (สงวนลิขสิทธิ์) -

**สํารองที่นั่งออนไลน์ที่ www.dst.co.th Call center 02-555-0700 กด 1 ,02-587-6860-4**